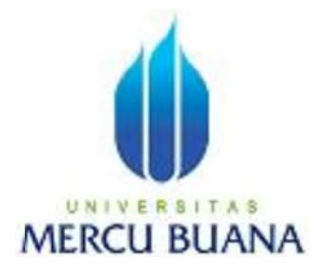

## NETWORK MONITORING DENGAN MENGGUNAKAN CACTI PADA PT. PARAMATA BARAYA INTERNATIONAL

#### **SELAMET HARIYADI** 41510110043

PROGRAM STUDI TEKNIK INFORMATIKA **FAKULTAS ILMU KOMPUTER UNIVERSITAS MERCU BUANA JAKARTA** 2012

# **LEMBAR PERNYATAAN**

**NIM**  $: 41510110043$ Nama : SELAMET HARIYADI Judul Skripsi: NETWORK MONITORING DENGAN MENGGUNAKAN CACTI PADA PT. PARAMATA BARAYA **INTERNATIONAL** 

Menyatakan bahwa skripsi tersebut diatas adalah hasil karya saya sendiri dan bukan plagiat. Apabila ternyata ditemukan didalam laporan skripsi saya terdapat unsur plagiat, maka saya siap untuk mendapatkan sanksi akademik yang terkait dengan hal tersebut.

Jakarta, Februari 2013 **FALLE** (Selamet Hariyadi)

## **LEMBAR PERSETUJUAN**

 $: 41510110043$ **NIM** Nama : SELAMET HARIYADI : NETWORK MONITORING DENGAN JudulSkripsi MENGGUNAKAN CACTI PADA PT. PARAMATA **BARAYA INTERNATIONAL** 

SKRIPSI INI TELAH DIPERIKSA DAN DISETUJUI JAKARTA, Februari 2013

MisbahulFajri, ST., M.Kom Pembimbing

Sabar Rudiarto S. Kom<br>KoordinatorTugasAkhir

Tri Daryanto S.Kom., MT KaProdi Teknik Informatika

#### **KATA PENGANTAR**

Segala puji bagi Allah SWT yang selalu memberikan rahmat dan hidayah-Nya serta nikmat yang tak terhingga, sehingga penulis dapat menyelesaikan skripsi dengan judul "**Network Monitoring Dengan Menggunakan CACTI Pada PT Pramata Baraya International**" sebagai salah satu syarat untuk mencapai gelar Sarjana Komputer pada Fakultas Ilmi Komputer Universitas MERCUBUANA Jakarta.

 Dalam penyusunan tugas akhir ini, penulis sadar bahwa tanpa bantuan dan bimbingan berbagai pihak maka tugas akhir ini sulit untuk terwujud. Untuk itu dalam kesempatan ini penulis ingin menyampaikan ucapan terima kasih yang sebesar-basarnya kepada:

- 1. Bapak Misbahul Fajri, selaku Pembimbing Fakultas Ilmu Komputer Universitas Mercu Buana yang telah meluangkan waktu dan membimbing penulis dalam penyusunan skripsi akhir ini.
- 2. Bapak Anis Cherid selaku Kepala Program Studi pada Fakultas Ilmu Komputer Universitas Mercu Buana.
- 3. Bapak Tri Daryanto selaku Koordinaator Tugas Akhirt pada Fakultas Ilmu Komputer Universitas Mercu Buana.
- 4. Istri tercinta, kedua orang tua, kakak dan adik yang selalu mendo'a kan, serta memberikan dukungan baik moril maupun materiil.
- 5. Rekan-rekan angkatan 2011 yang telah memberikan semangat dan dorongan selama penyusunan skripsi ini.
- 6. Dan terakhir, untuk semua pihak yang telah membantu dalam menyelesaikan tugas akhir ini.

 Penulis menyadari sepenuhnya bahwa dalam penyusunan skripsi ini masih banyak kekurangan, untuk itu dengan segala kerendahan hati penulis mengharapkan saran dan kritik yang sifatnya membangun guna memperbaiki skripsi ini.

 Akhir kata semoga skripsi ini dapat menambah ilmu pengetahuan dan bermanfaat bagi semua pihak yang membacanya.

# **DAFTAR ISI**

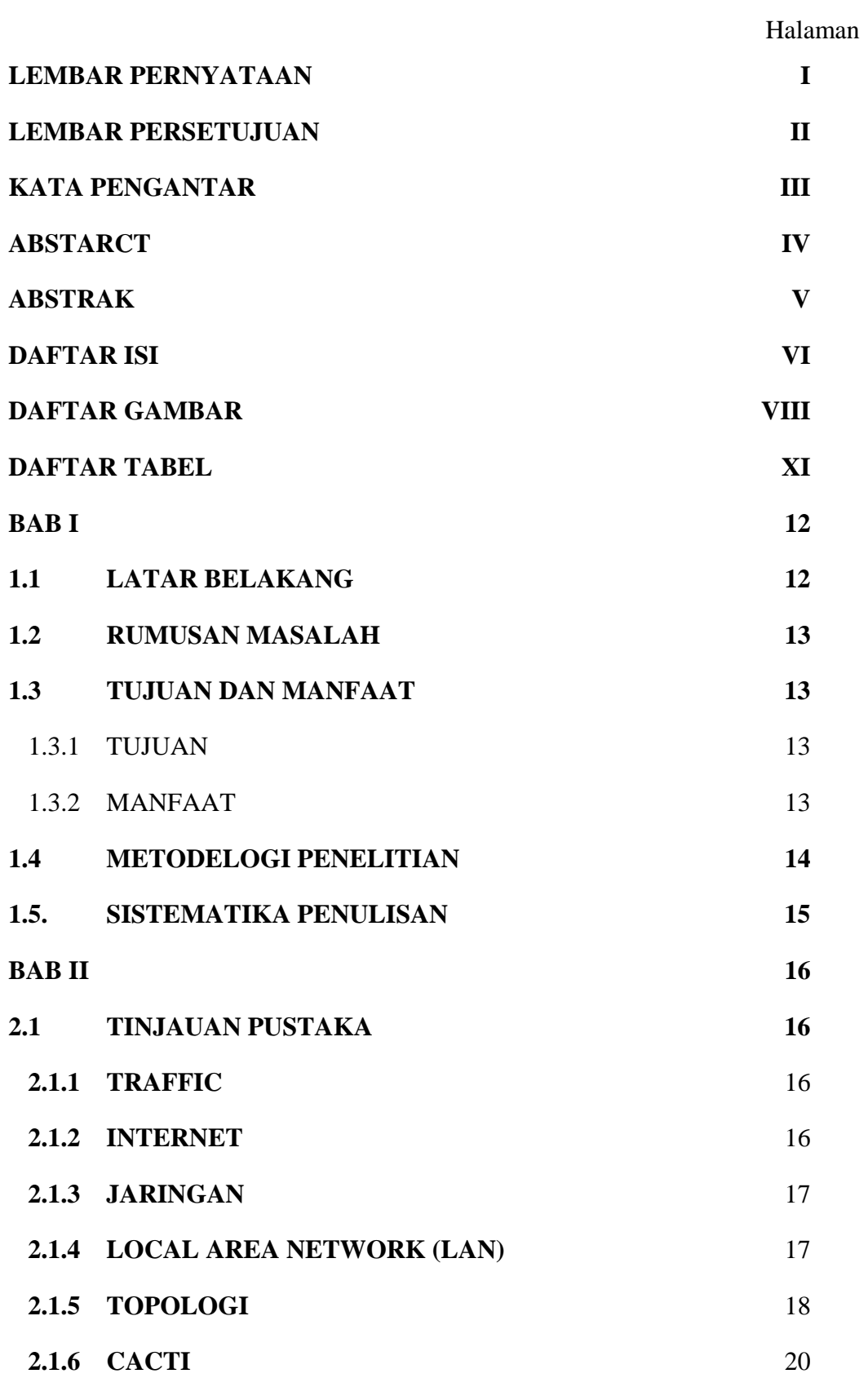

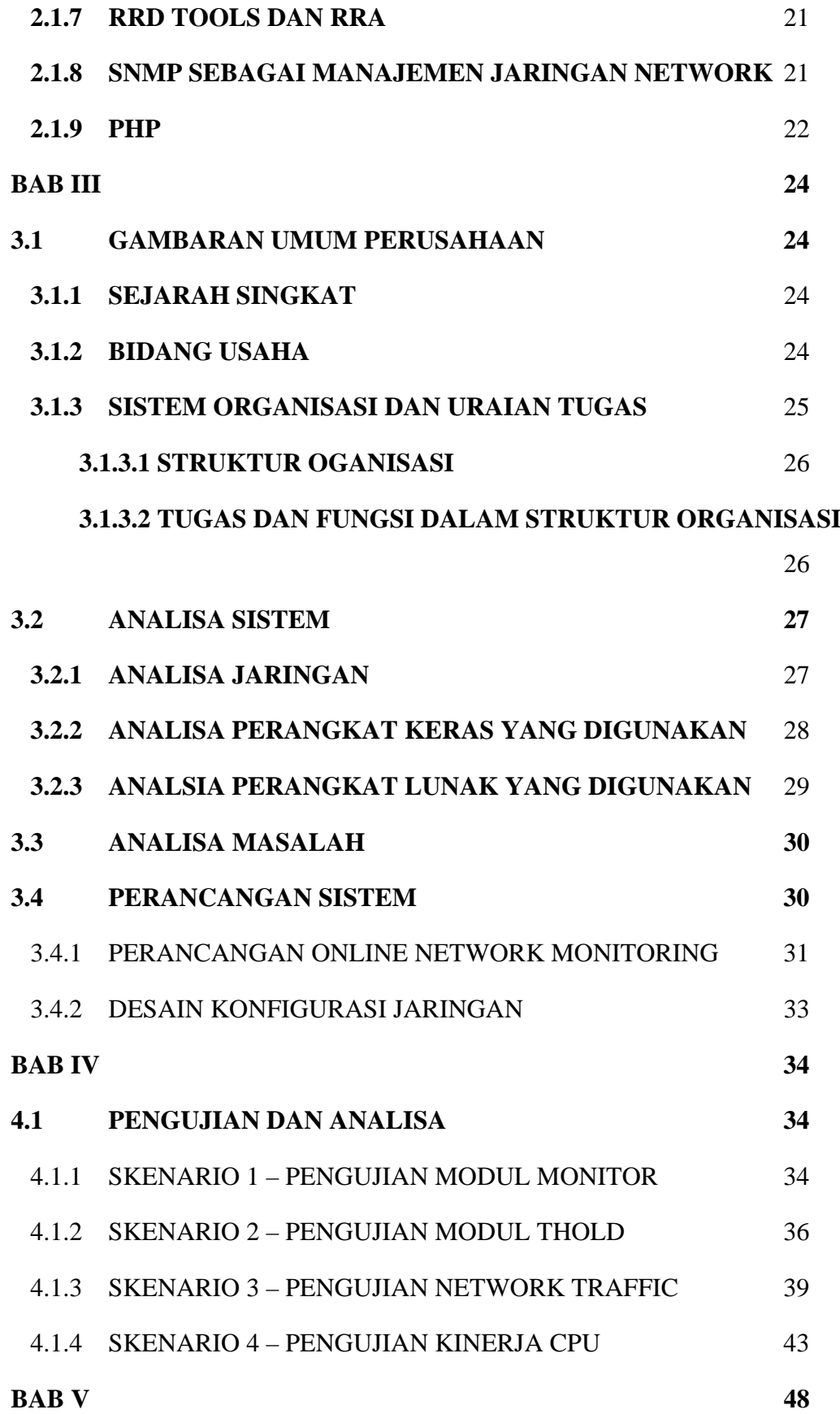

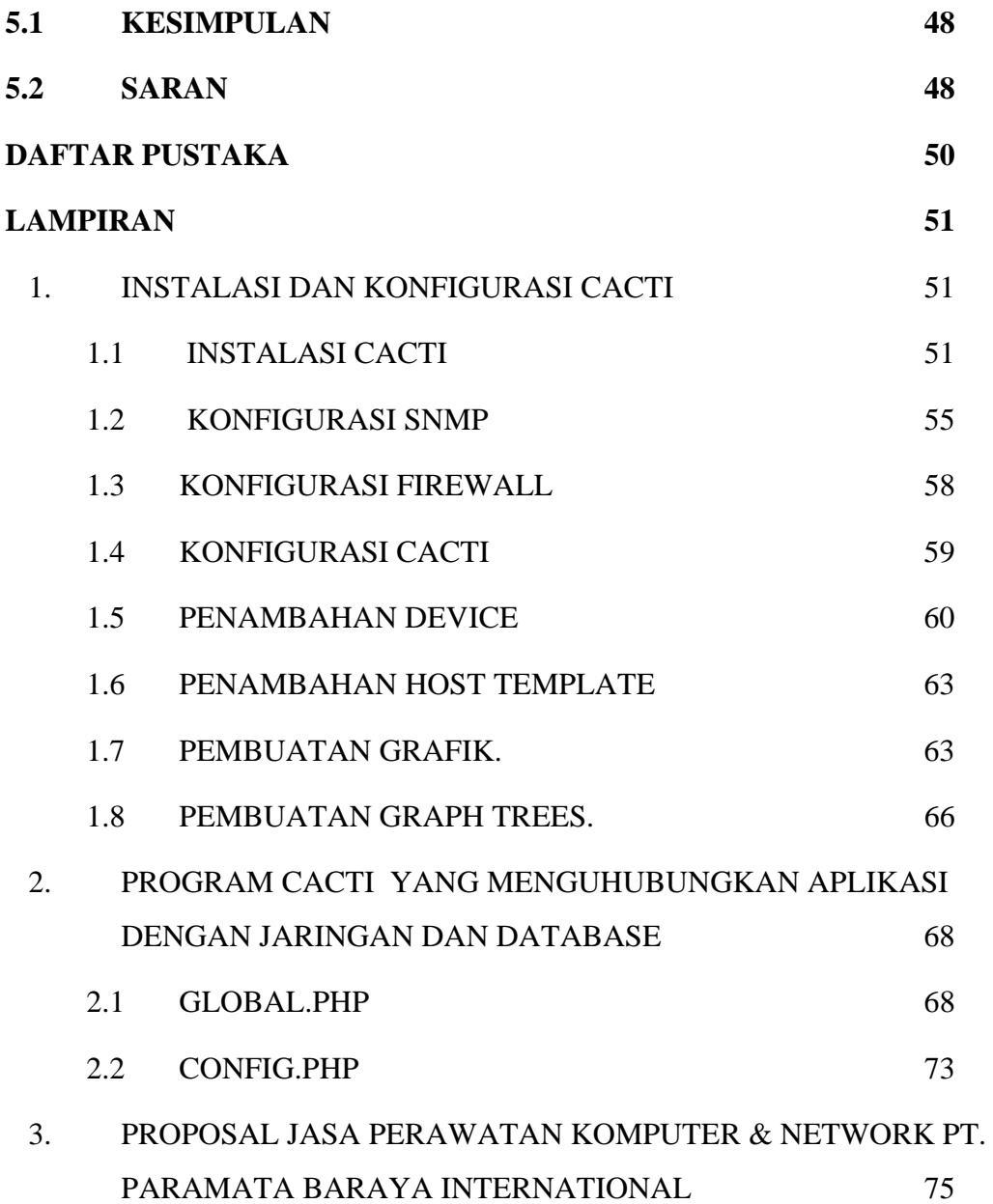

## **DAFTAR GAMBAR**

Halaman

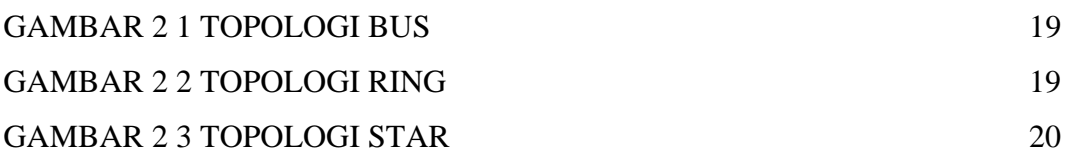

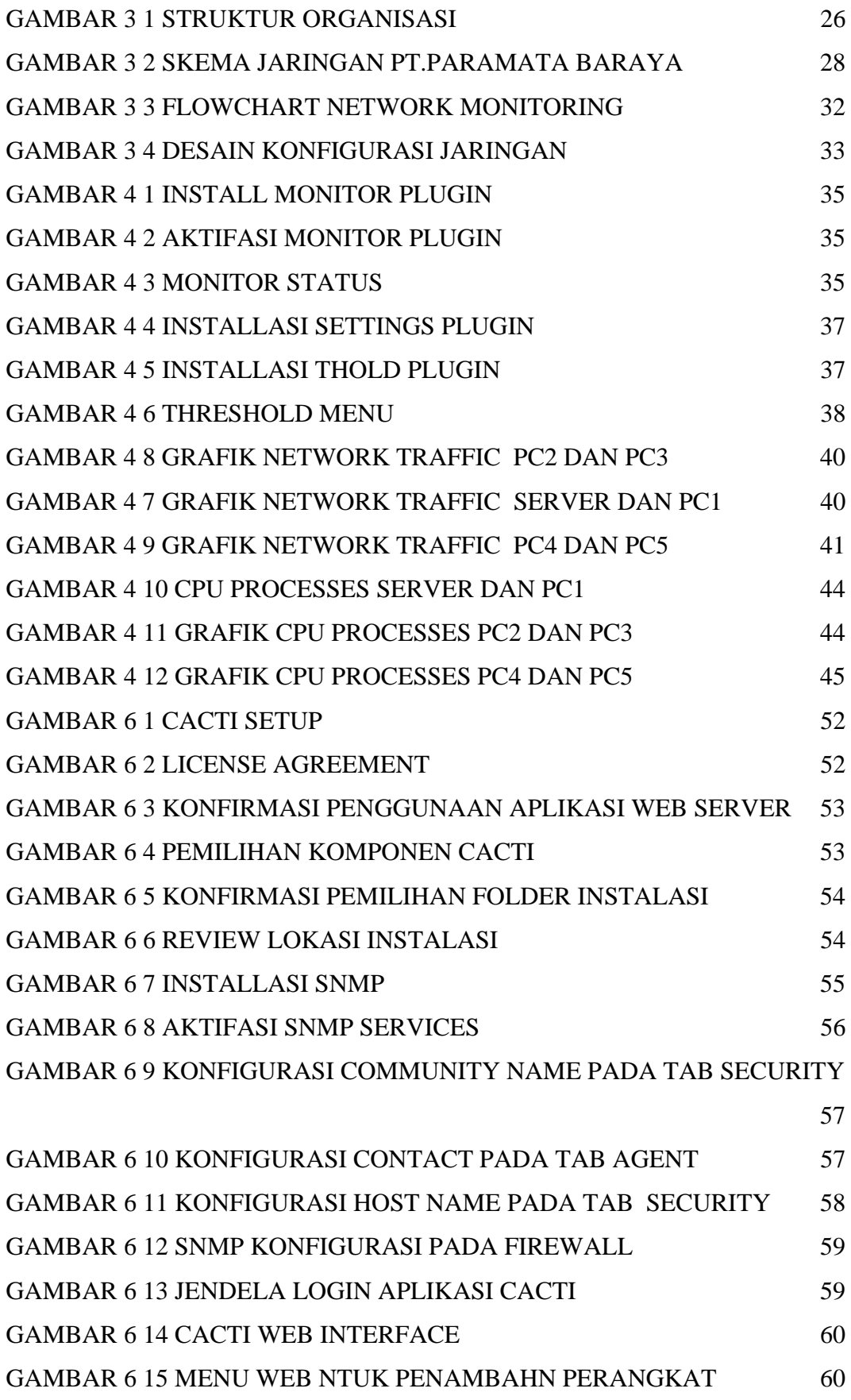

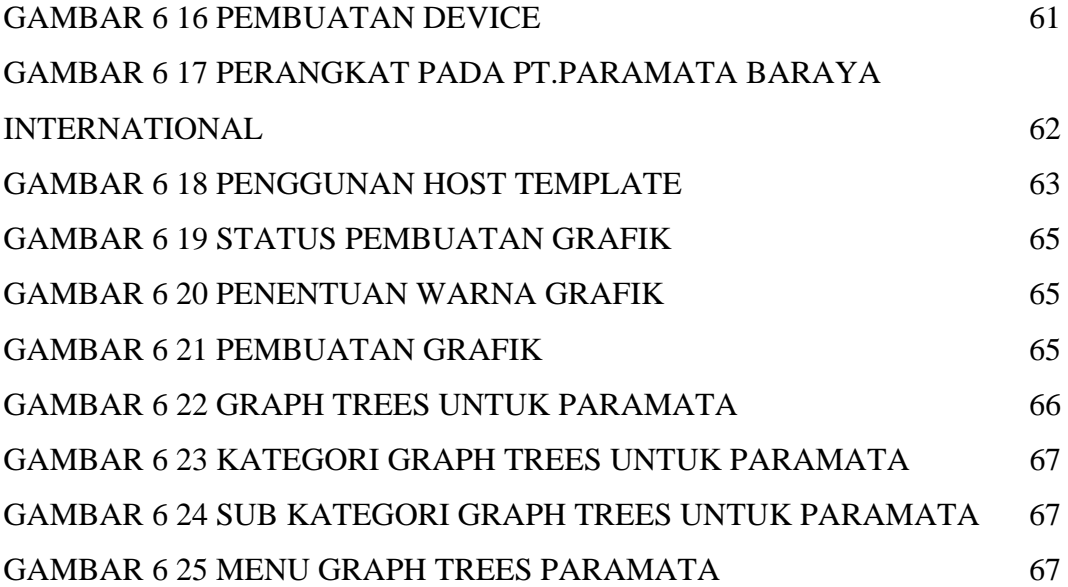

#### **DAFTAR TABEL**

Halaman

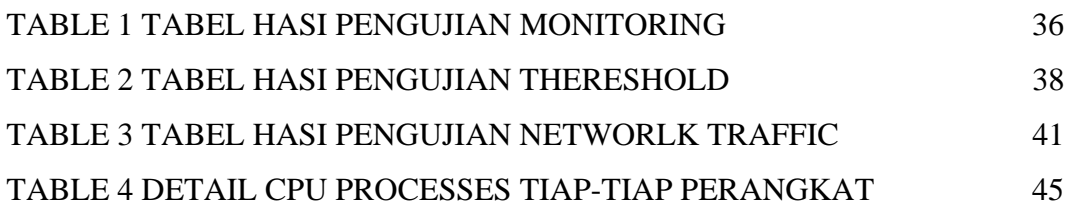